**Лекция по дисциплине**

# **«Малозатратные**

**перевозочного процесса»** 

**автор: к.т.н., доц. Тимошек Игорь Николаевич**

**Тема: «Расчет параметров моделей. Оценка полученного результата»**

*1. Использование программы для расчета статистических моделей.*

*2. Выбор лучшей модели и проверка ее адекватности.*

*3. Заключение.*

## Структура и трудоёмкость выполнения работы

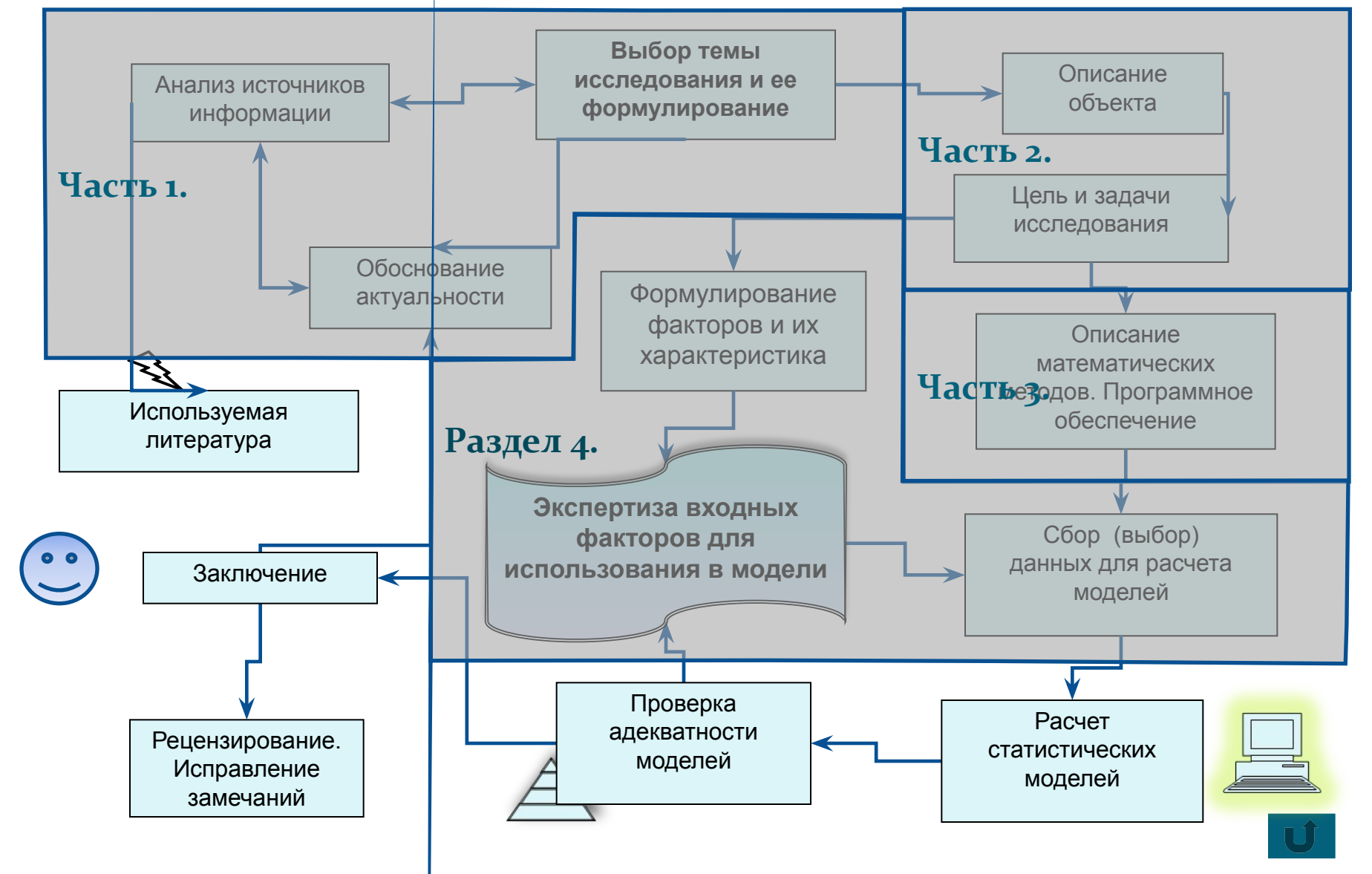

# ЦЕЛЬ занятий по теме:

# Ознакомление:

- С ВОЗМОЖНОСТЯМИ ПРОГРАММНОГО обеспечения для расчета статистических моделей model 03.

- с процедурой выбора наиболее подходящей математической модели, обеспечивающей достижение «Чтобы оправдаться в собственных глазах, мы нередко убеждаем себя, что не в силах достичь цели; на самом деле мы не бессильны, а безвольны...» Франсуа VI де Ларошфуко (французский писатель, 1613-1680).

Связь с предыдущим этапом - сбора данных (для модели оценки загрузки ДНЦ (Zп)

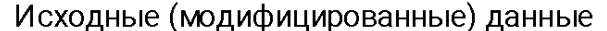

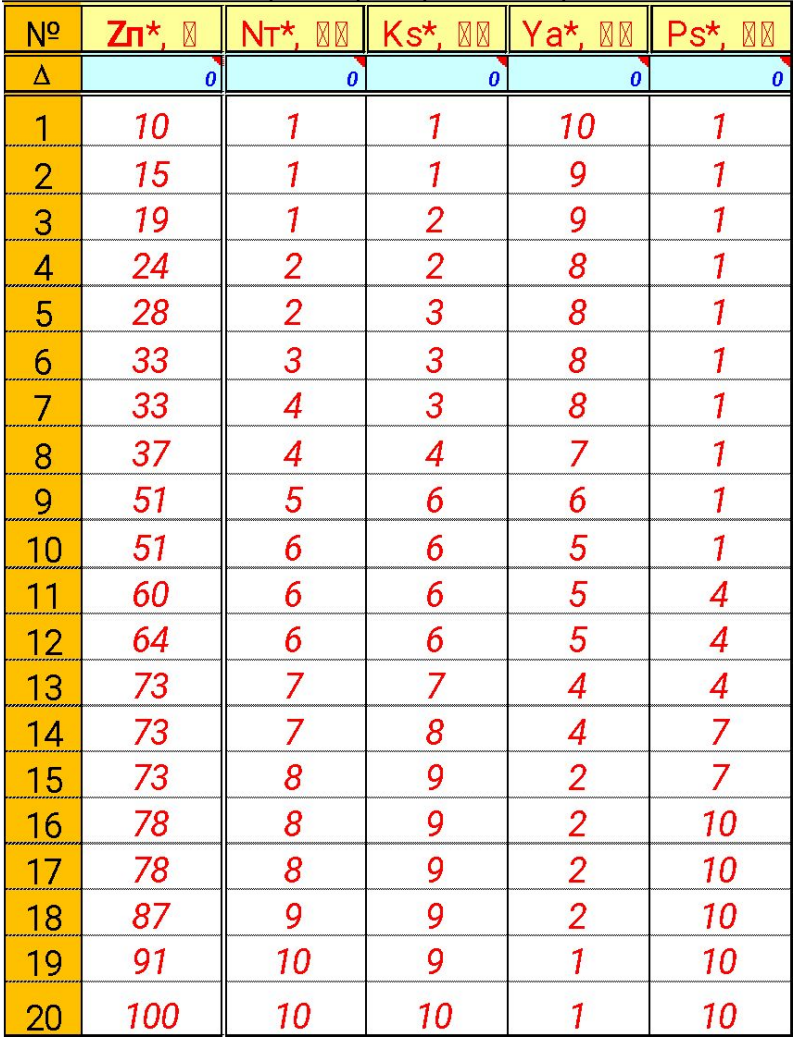

Напомним, что исходные (модифицированные) данные для расчета статистических моделей получены при помощи «excelпрограммы»:

- $\Box$  для 20 опытов;
- □ входные факторы расположены в порядке их ранжирования;
- □ ранжирование факторов можно ИЗМЕНИТЬ;
- □ для каждого фактора указан характер влияния и расположе Ия данных **вариаци** рго ряда.

Фактор с обратной зависимостью

# **Логика доказательства причи**

**связей**

- В соответствии с теорией Милля, если между факторами есть взаимосвязь, то это означает наличие **ОДНОГО ИЗ 4 ВОЗМОЖНЫХ ТИПОВ** ПРИЧИННЫХ СВЯЗЕЙ между зависимым и независимым фактором.
- Основой теории является оценка характеристики **Необходимого** и (или) достаточного условия зависимости между рассматриваемыми факторами. Категории – из раздела математической логики.

Джон Стю́арт Милль (20.05.1806-8.05.1873, Лондон, Авиньон-Франция) британский философ, экономист и политический деятель. Приверженец философии либерализма. В книге «Система логики», 1843 г., Милль сформулировал типы и методы доказательства причинных связей.

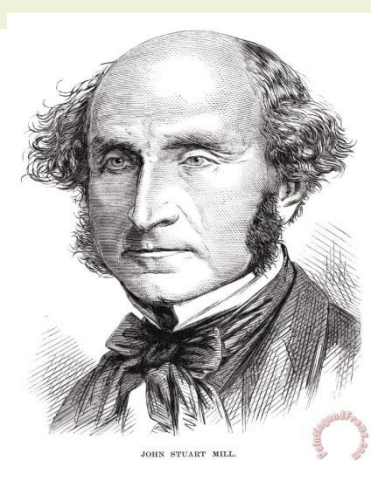

# **Виды условий, логически связанных с**

## **суждением**

- Необходимое условие и достаточное условие, «тогда, и только тогда, когда..» «в том, и только в том, случае, если...»
- Различие этих условий используется в математике и логике для обозначения видов связи суждений.
- Необходимым условием истинности утверждения называют условие, без соблюдения которого оно не может быть истинным.
- Суждение является необходимым условием, когда из истинности (ложности) одного следует истинность (ложность) другого.
- **Достаточным** называют такое условие, при соблюдении которого утверждение является истинным.
- Суждение является достаточным условием суждения, когда из истинности следует истинность, то есть в случае истинности одного проверять другое уже не требуется.

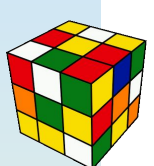

# Типы связей независимых и зависимых

# событий

- 1. Является необходимым и достаточным условием
- входной фактор  $(x_i)$  вызывает появление выходного (у) при любом произвольном сочетании других факторов  $(x_i)$ ;
- но при том фактор у не может существовать без  $x_i$ ;

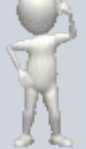

- между факторами функциональная связь.
	- 2. Является достаточным, но не необходимым ...
- входной фактор  $(x_i)$  вызывает появление выходного (у) при любом произвольном сочетании других факторов  $(x_i)$ ;
- но при том фактор у может иногда появляется без  $x_i$ ;
- следует выяснить альтернативные условия  $(x_2, x_3...)$

# **Типы связей независимых и зависимых**

# **событий**

# 3. Является необходимым, но не достаточным...

- отсутствие входного фактора  $(x_i)$  вызывает отсутствие выходного (у), но не при любом сочетании факторов  $(x_i)$ ;
- бывает, что фактор  $x$ , существует без  $y$ ;
- следует выяснить остальные условия для появления у, в состав которых может входить  $x_i$ .

# 4. Не является необходимым и достаточным ...

• появление выходного фактора (у) может являться одним из возможных условий появления сочетания других факторов  $(x_i)$ , включающих в себя фактор  $(x_i)$ ; •при определенном сочетании с другими факторами  $(x_i)$  $\phi$ актор  $x_i$  вызывает появление выходного фактора  $(y)$ , но при отсутствии  $x_i$  в сочетании  $(x_i)$  – это вызывает отсутствие  $y$ ; • следует выяснить необходимую группу  $(x_1, x_2, x_3, ...)$ 

# Условия ранжирования факторов (на примере загрузки ДНЦ)

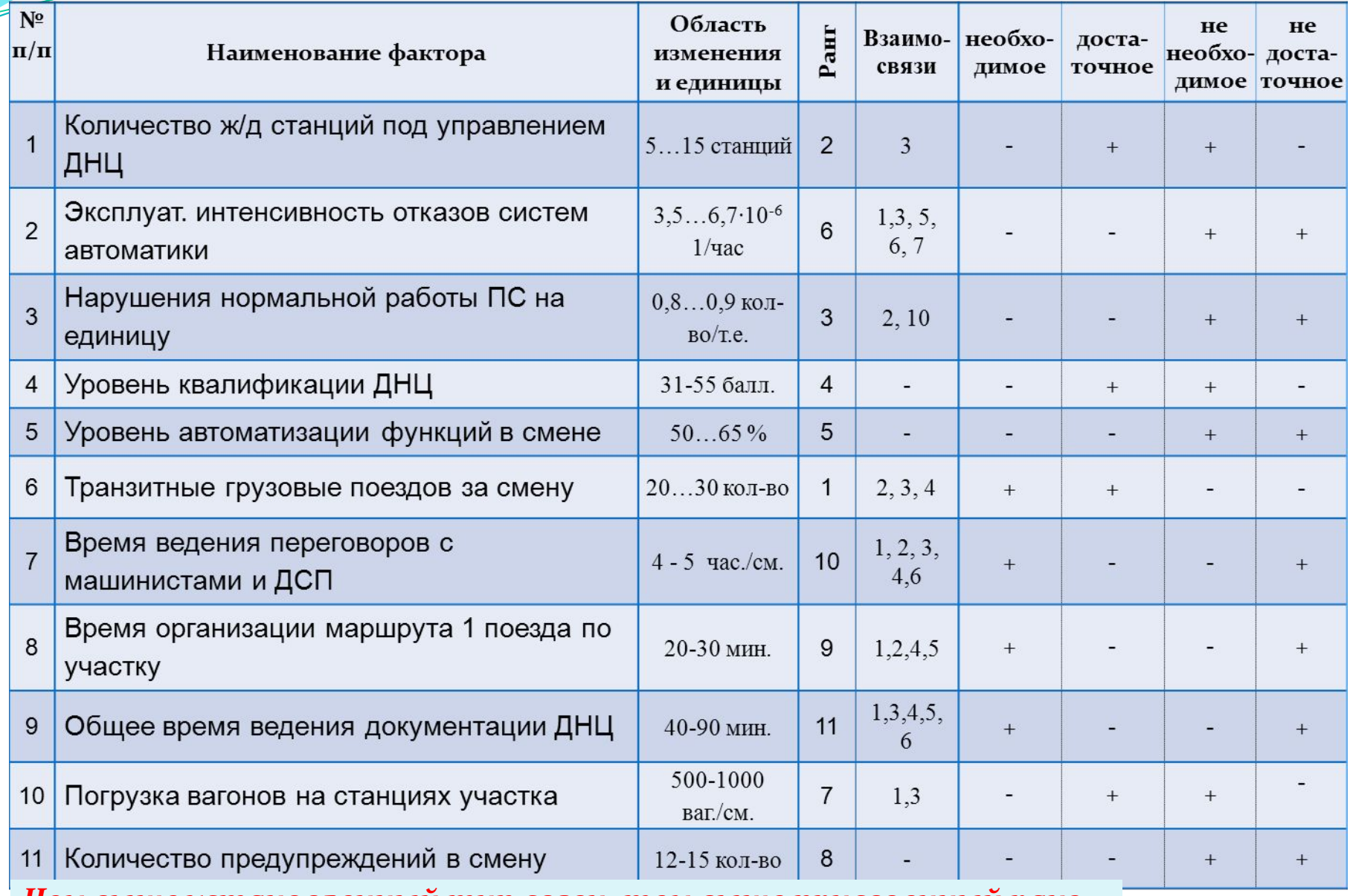

<u>Чем выше установленный тип связи, тем выше присвоенный ранг</u>

## **Использование программы «model 3»**

- 1. Осуществляется запуск программы **«Model3» (двойным кликом мышки),** а при появлении информации…. нажимается клавиша **«Enter».**
- 2. При первой работе с программой используется команда «РУЧНОЙ ВВОД» исходных данных, полученных при помощи **«excelпрограммы».**
- 3. При повторном или последующем ее использовании – нажатием кнопки «ЧТЕНИЕ ИЗ ФАЙЛА» осуществляется расчет моделей.

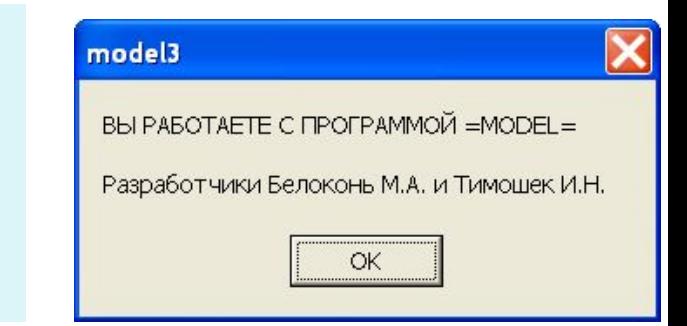

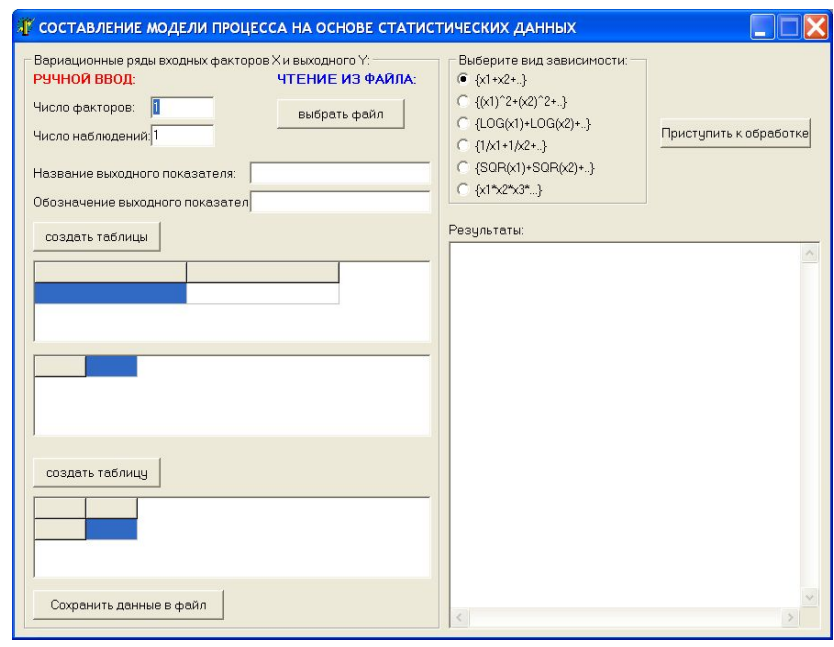

## Растет статистических моделей

Выполняется расчет параметров  $Q_0, Q_1, Q_2...Q_n$ выполняется для каждого из шести регрессионных уравнений различного вида, а затем выбирается одно на основании четырех критериев выбора.

$$
0 - \{a_0 + a_1x_1 + a_2x_2 + \dots + a_nx_n\}
$$
  
\n
$$
1 - \{a_0 + a_1(x_1)^2 + a_2(x_2)^2 + \dots + a_n(x_n)^2\}
$$
  
\n
$$
2 - \{a_0 + a_1Log(x_1) + a_2Log(x_2) + \dots + a_nLog(x_n)\}
$$
  
\n
$$
3 - \{a_0 + a_1\frac{1}{x_1} + a_2\frac{1}{x_2} + \dots + a_n\frac{1}{x_n}\}
$$
  
\n
$$
4 - \{a_0 + a_1\cdot\sqrt{x_1} + a_2\sqrt{x_2} + \dots + a_n\sqrt{x_n}\}
$$
  
\n
$$
5 - \{a_0 + a_1\cdot x_1\cdot x_2\cdot\ldots\cdot x_n\}
$$

Примечание: для расчетов - запись  $\langle \langle x \rangle \wedge 2 \rangle \equiv x^2$ ,  $klog(x)$ <sup> $\ge$ </sup>  $\equiv$  Ln(x).

# Критерии выбора лучшей модели

1. Соответствие характера влияния входных факторов:

• характер влияния определяется знаком, стоящим перед числовым коэффициентом при факторе с учетом вида <u>модели и гипотезы поведения «↑↑», «↑↓»;</u>

• для моделей вида 0,1,2 или 4 увеличение значений для каждого из входных факторов со знаком «+» должно приводить к такой же реакции выходного фактора, а со знаком «-» наоборот - к уменьшению.

•исключением является модель вида 3; реакция выходного фактора на изменение значений входного фактора обратная; при знаке «+» значения Y уменьшаются, а при знаке «-» повышаются; •процедура выполняется для каждого фактора, а затем

делается вывод для модели в целом;

•для модели вида 5 соответствие характера влияния не устанавливается; причина - его структура.

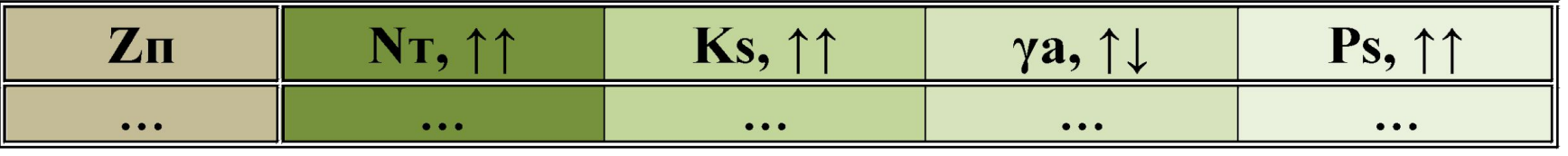

Согласно исходной гипотезе - увеличение значений входных факторов Nт, Ks, Ps должно приводить к увеличению выходного фактора Zп, а увеличение значений фактора Ya - к снижению загрузки ДНЦ. *Утверждение справедливо для заданной области изменения факторов.*

Проверим данную гипотезу для базовой линейной модели **0** - **Zп**=-1,949+5,99**\***(**Nт**)+3,038\*(**Ks**)+0,698\*(**Ya**)+0,613\*(**Ps**) для этого подставим в место входных факторов одинаковую величину из интервала

{1;10} и после каждого действия будем анализировать результат (в табличной форме )

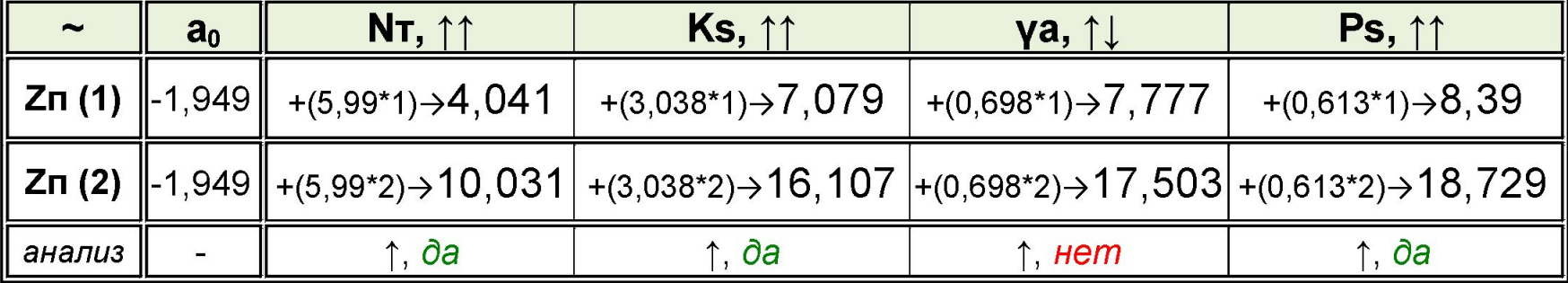

*Аналогично проведем анализ влияния факторов для остальных моделей*

Проверим экспертную гипотезу для «квадратичного полинома» **1** -  $\mathbf{Z}$ п=53,35+0,403\*(Nт)<sup>2</sup>+0,055\*(Ks)<sup>2</sup>-0,439\*(Ya)<sup>2</sup>-0,028\*(Ps)<sup>2</sup>

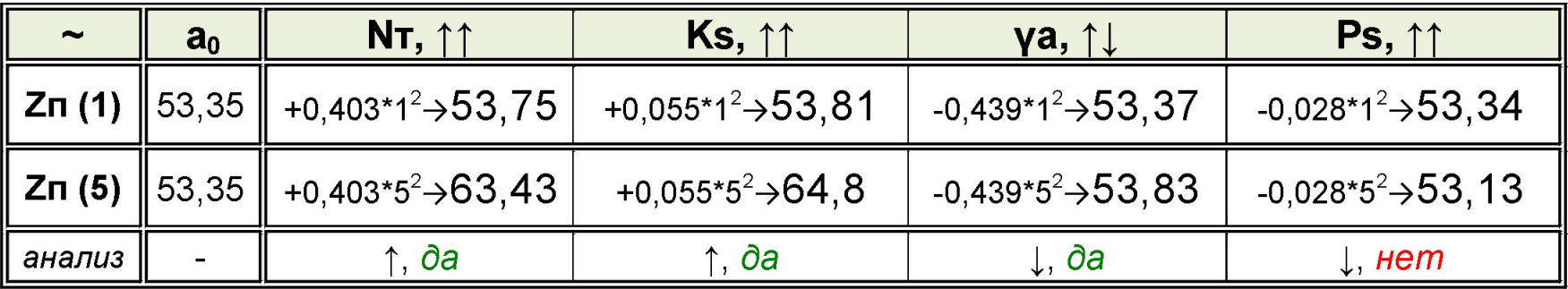

Проверим экспертную гипотезу «логарифмического полинома» **2** - **Zп**=14,58+15,53**\***ln(**Nт**)+11,73\*ln(**Ks**)-11,63\*ln (**Ya**)+8,45\*ln(**Ps**)

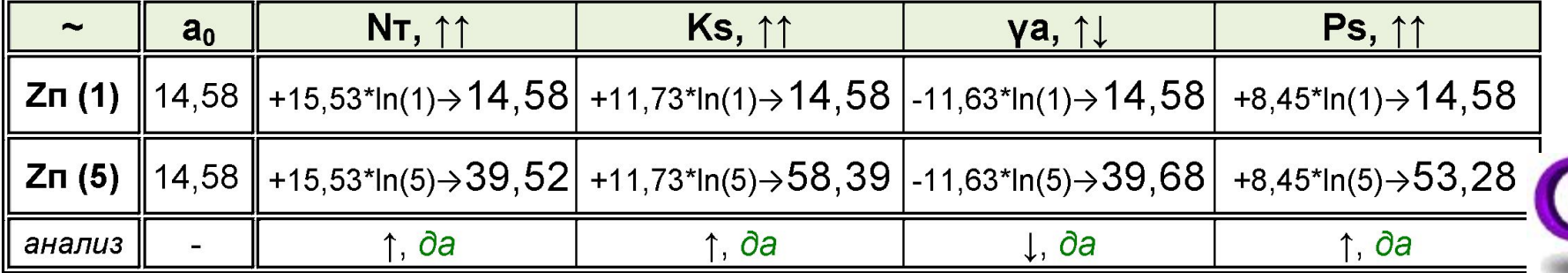

Проверим экспертную гипотезу «обратного полинома»-зеркало **3** - **Zп**=74,52-43,86**\***1/**Nт**-48,65\*1/**Ks**+64,53\*1/**Ya**-48,06\*1/**Ps** 

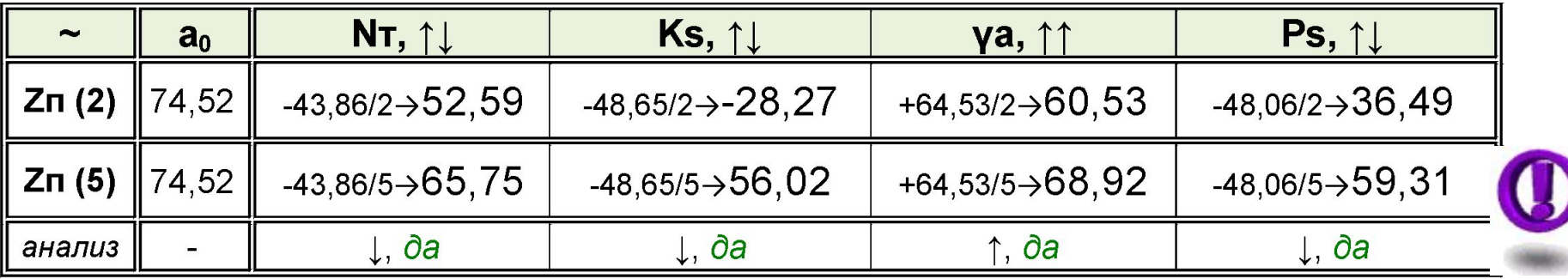

*Самостоятельно проверьте справедливость вывода для всех значений исследуемой области* 

Проверим экспертную гипотезу «полинома корня квадратного» **4** - **Zп**=-0,299+16,35**\***√(**Nт**)+8,68\*√(**Ks**)-5,95\*√(**Ya**)+6,12\*√(**Ps**)

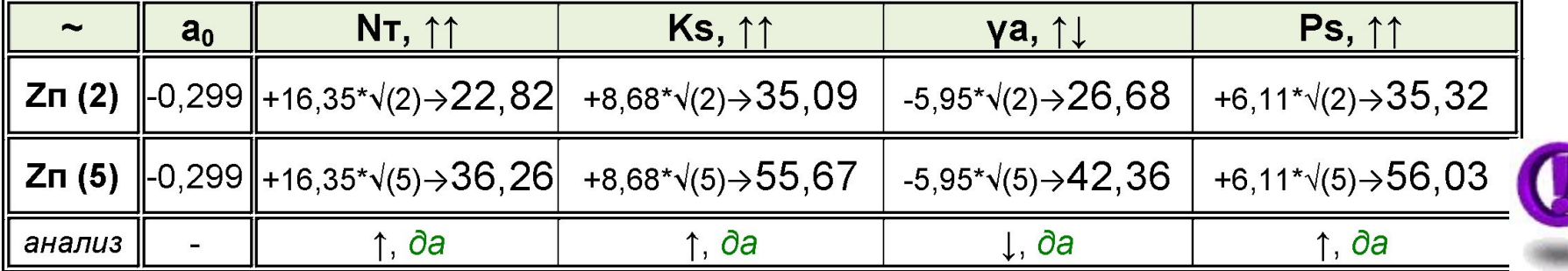

# Критерии выбора лучшей модели

#### 2. Соответствие степени влияния входных факторов:

<u>•характер степени определяется величиной числового</u> коэффициента при факторе с учетом вида модели и <u>гипотезы ранжирования факторов в экспертной</u> <u>характеристике;</u>

• для моделей вида 0,1,2,3 или 4 наиболее значимый фактор должен «вносить наибольший вклад» в величину выходного фактора, по этому располагаться на первом месте, а менее значимые - «меньший вклад» и располагаться к концу.

•удовлетворительным также считается результат, если коэффициент при факторах равны или отличаются до 3 %;

- •процедура выполняется для каждого фактора, а затем делается вывод для модели в целом;
- •для модели вида 5 соответствие степени влияния не устанавливается; причина - его структура.

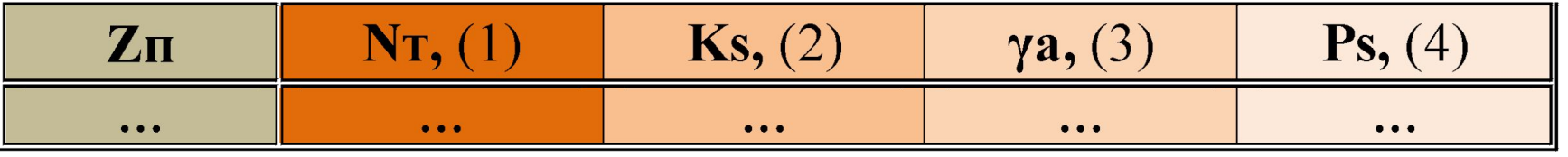

Входные факторы Nт, Ks, Ps и Ya должны располагаться согласно исходной гипотезе их значимости (ранг). Самый большой коэффициент должен быть при Nт и приводить к наибольшему изменению выходного фактора Zп, не зависимо от характера изменения. Далее коэффициенты при Ks, Ps и Ya должны последовательно уменьшаться.

Проверим данную гипотезу для базовой линейной модели **0** - **Zп**=-1,949+5,99**\***(**Nт**)+3,038\*(**Ks**)+0,698\*(**Ya**)+0,613\*(**Ps**) для этого подставим в место входных факторов одинаковую величину из интервала {1;10}, вычислим и сравним результат для всех элементов модели (см. таблицу )

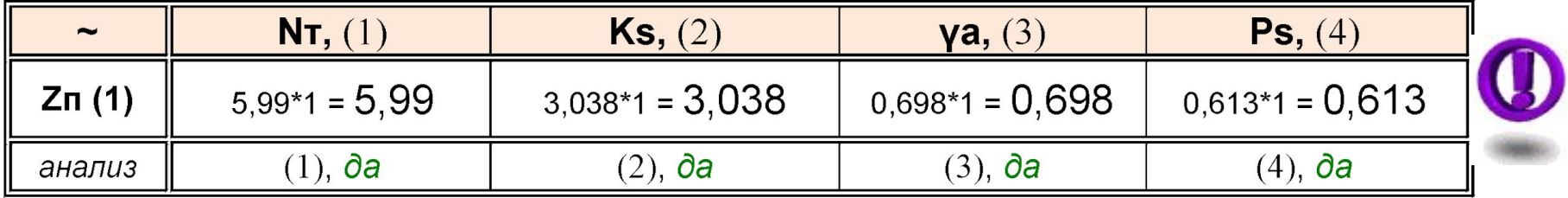

*Аналогично проведем анализ влияния факторов для остальных моделей*

Проверим экспертную гипотезу для «квадратичного полинома» **1** -  $\mathbf{Z}$ п=53,35+0,403\*(Nт)<sup>2</sup>+0,055\*(Ks)<sup>2</sup>-0,439\*(Ya)<sup>2</sup>-0,028\*(Ps)<sup>2</sup>

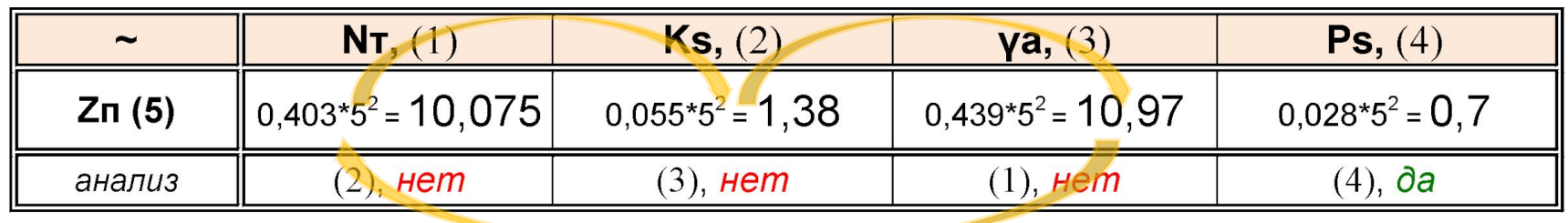

Проверим экспертную гипотезу «логарифмического полинома» **2** - **Zп**=14,58+15,53\*ln(**Nт**)+11,73\*ln(**Ks**)-11,63\*ln (**Ya**)+8,45\*ln(**Ps**)

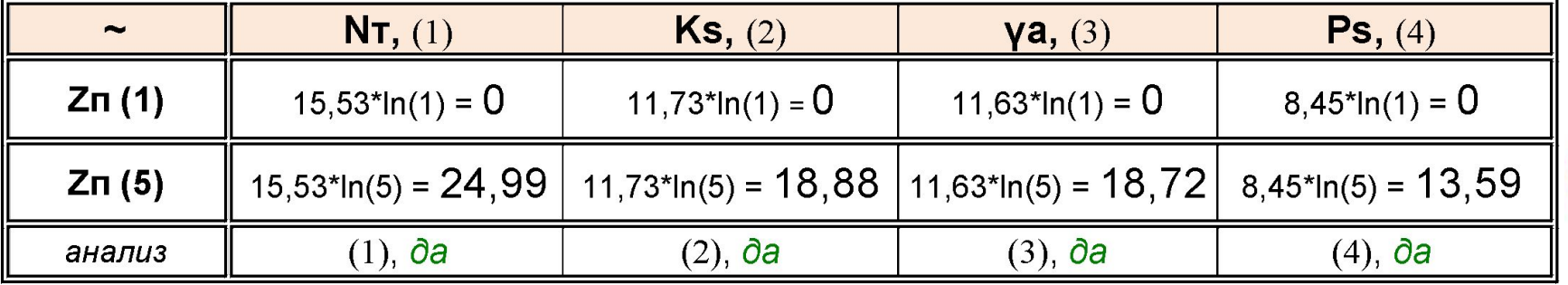

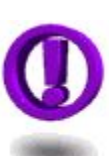

Проверим экспертную гипотезу «обратного полинома»-зеркало **3** - **Zп**=74,52-43,86\*1/**Nт**-48,65\*1/**Ks**+64,53\*1/**Ya**-48,06\*1/**Ps**

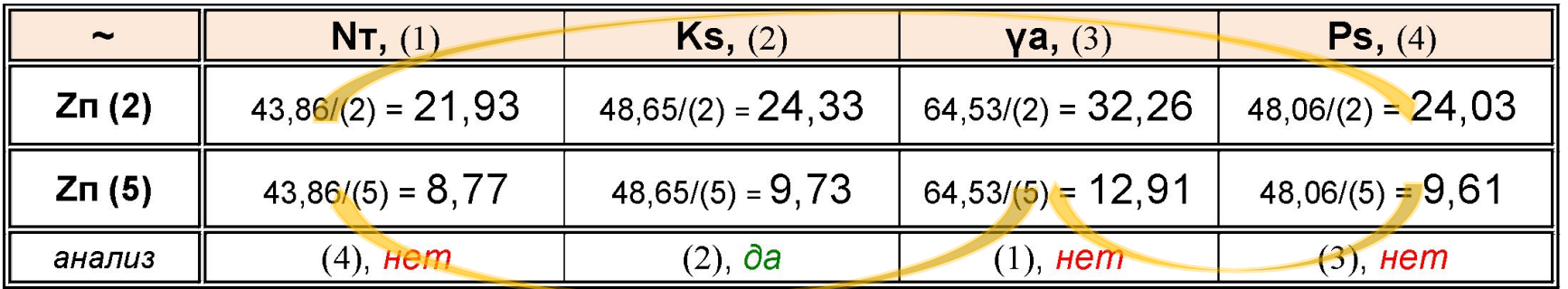

*Самостоятельно проверьте справедливость вывода для всех значений исследуемой области* 

Проверим экспертную гипотезу «полинома корня квадратного» 4 - **Zп**=-0,299+16,35\*√(**Nт**)+8,68\*√(**Ks**)-5,95\*√(**Ya**)+6,12\*√(**Ps**)

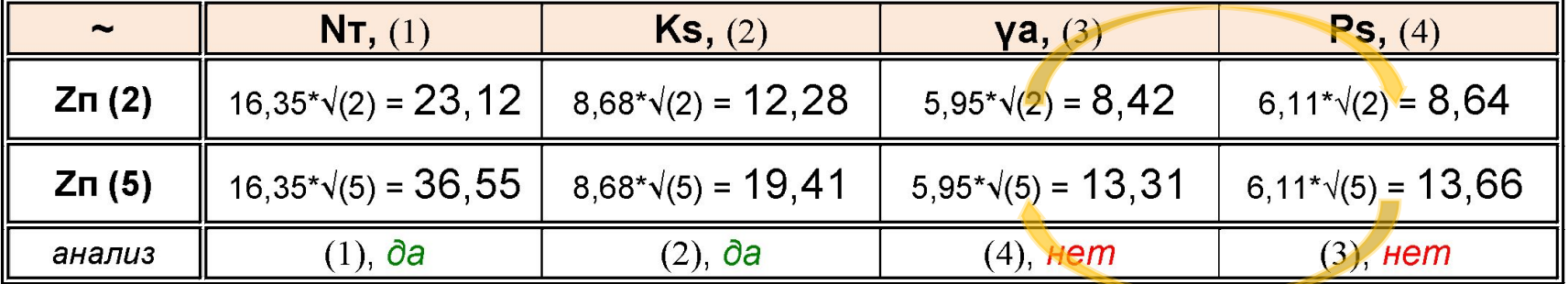

# Критерии выбора лучшей модели

- 3. Соблюдение математических показателей:
- использование математических показателей оценки качества моделей согласно цели работы осуществляются после процедуры анализа выполнения 1 и 2 критериев и являются дополнительными;
- •лучшей моделью принимается та, для которой значения расчетных коэффициентов множественной корреляции  $R^2$  и  $R^2$ <sub>m</sub> стремятся к максимальной величине - 1, но не превышают ее и не принимают отрицательные значения;
- к тому же значения статистики  $J_m$  должны принимать наименьшие относительные значений для полученных моделей.
- •процедура выполняется для модели в целом.

Сведем всю полученную информацию об анализе по I и II критериям в таблицу и воспользуемся III критерием для выбора лучшей модели.

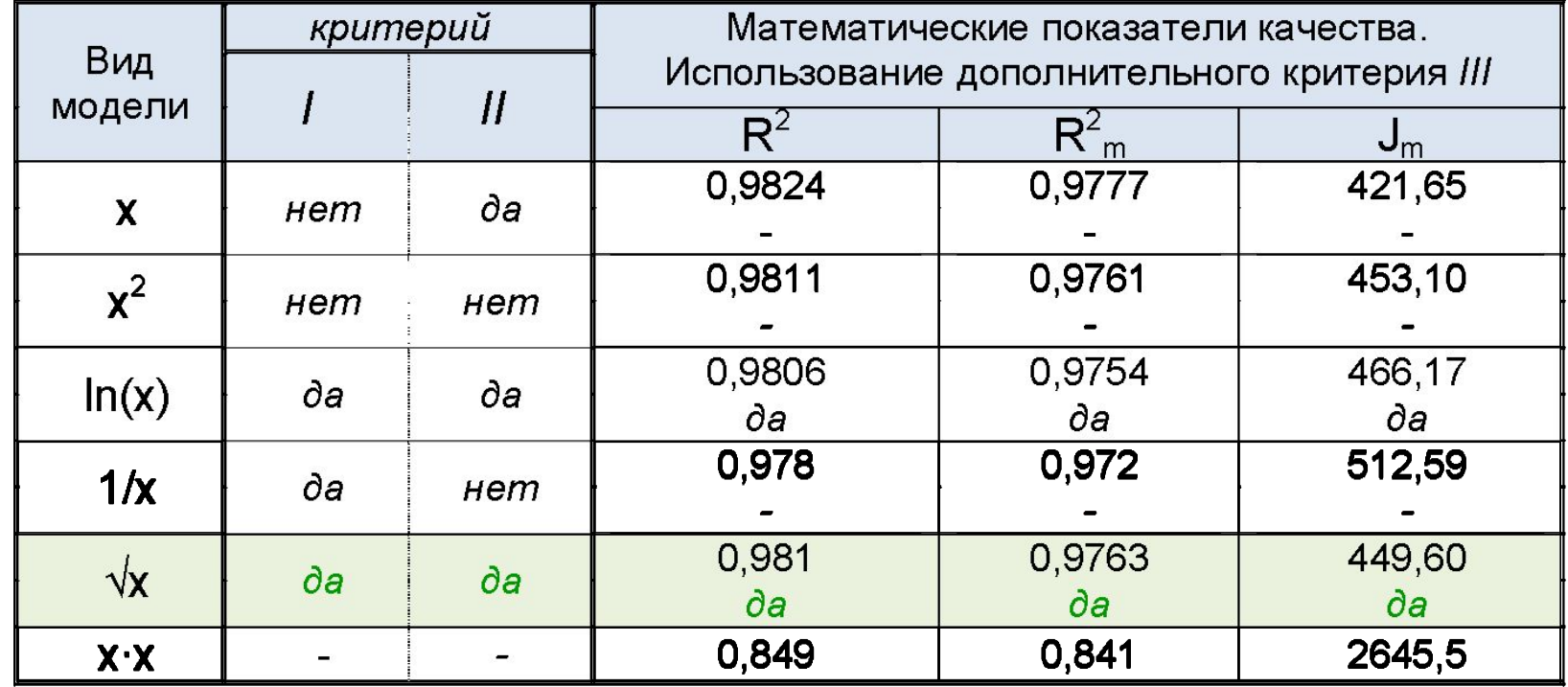

5 шаг. Сравнение коэффициентов корреляции и статистики для моделей  $\sqrt{}$ (x) и ln(x) по критерию III позволяет сделать вывод, что лучшая модель это «полином корня квадратного».

# Критерии выбора лучшей модели

- 4. Простота использования:
- <u>• это дополнительный показатель для выбора</u> итоговой модели;
- <u>• используется после процедуры анализа выполнения</u> 1, 2 критериев или при получении примерно равных результатов по 3 критерию;
- основой оценки является трудоемкость расчетных действий при применении той или иной модели для оценки поведения выходного фактора, она должна быть минимальной;
- •инструментарии для выполнения расчетов должны быть элементарными и доступными для пользователя;

•процедура может выполняется для 2 и более моделей.

ДНЦ)

Поместим всю полученную информацию анализа по I, II и III критериям в таблицу и воспользуемся IV критерием для выбора лучшей модели.

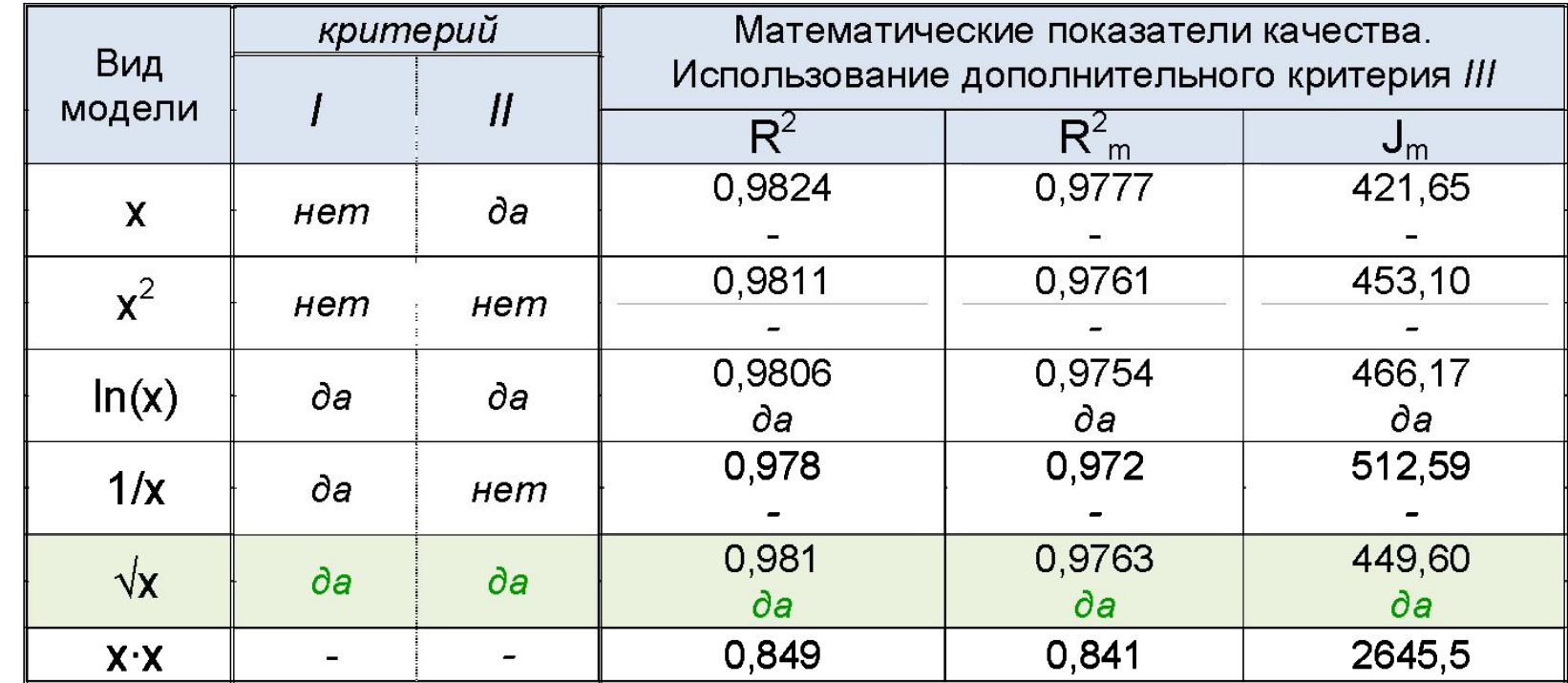

**2 шаг.** Применение обеих моделей √(х) и ln(х) без расчетного устройства пользователю сложно. Поэтому по критерию IV модели также равноценны. Но выбор должен остаться за одной. Это «полином корня квадратного».

### Пример сводного анализа по четырем критериям

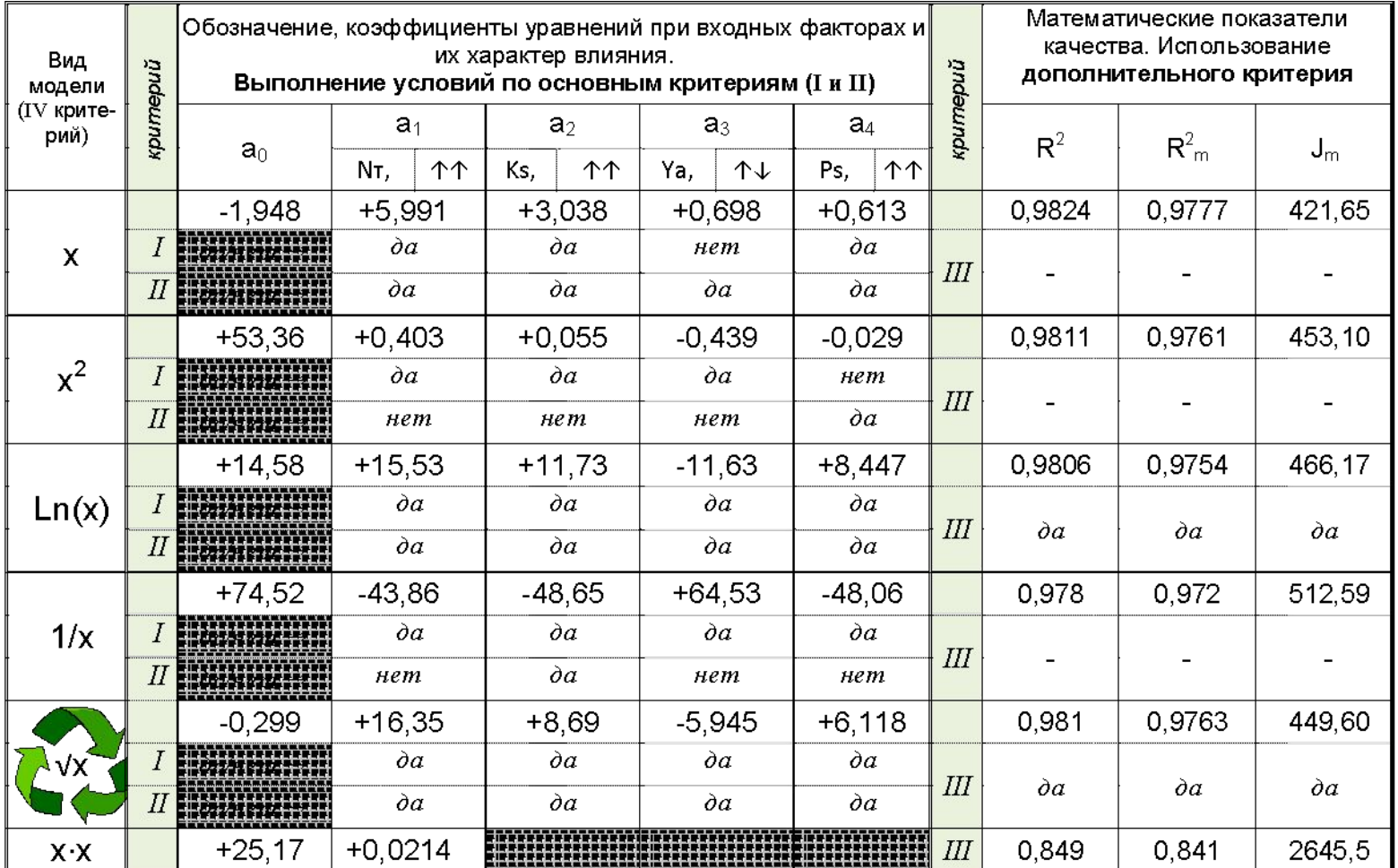

Данную формой студент может воспользоваться для представления сводного анализа статистических моделей по четырем критериям.

# Расчет статистических моделей. Пример 1

#### Выполняется расчет шести регрессионных уравнений различного вида для анализа грузооборота;

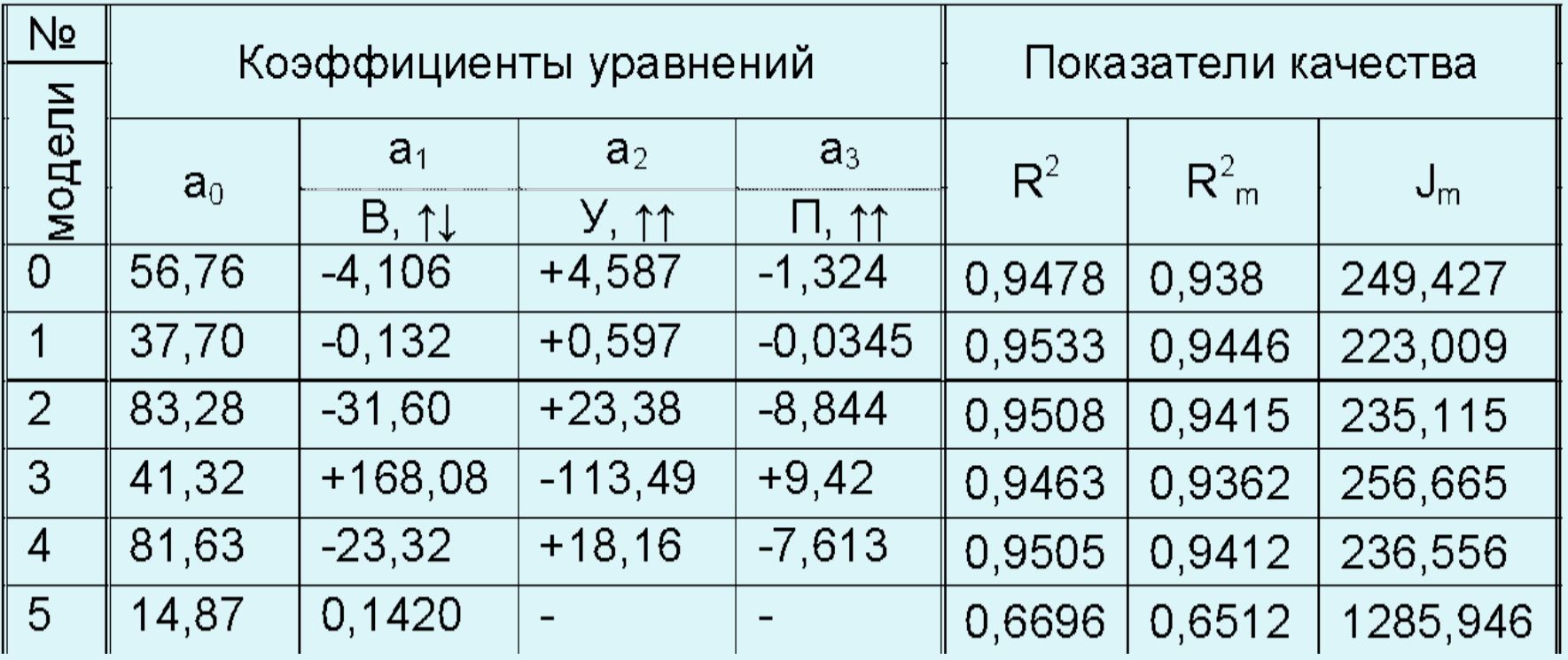

# **Анализ статистических моделей и оценка полученного результата**

- Выбранное регрессионное уравнение подвергается элементарной проверке на адекватность соответствия исходным данным. Для этого:
- □ вместо переменных входных факторов в уравнении регрессии необходимо подставить данные одного из 20 опытов из таблицы «Исходные данные ...»:
- □ вычислить уравнение и определить величину выходного фактора (Y).

□ рассчитать относительную погрешность по формуле:

 $MO\hat{O}$ 

$$
\delta = \frac{\left| y_i^{\text{mod}} - y_i^{\text{dom}} \right|}{y_i^{\text{mod}}} \cdot 100\%
$$

 $\mathcal{Y}_{i}$ ,  $\mathcal{Y}_{i}$  -значения выходного фактора, рассчитанные при помощи модели и взятые из таблицы исходных данных для і-ого опыта

# **Анализ статистических моделей и оценка полученного результата**

Вместо переменных входных факторов в уравнении регрессии подставляются данные 14 опыта из таблицы «Исходные (модифицированные) данные для расчета модели», выполняется расчет уравнения и определяется величина выходного фактора (Г):

$$
\Gamma = 81,638 - 23,32 \sqrt{B} + 18,159 \sqrt{Y} - 7,613 \sqrt{\Pi} = 55,01
$$

Сравниваем полученную величину со значением выходного параметра для 14 опыта путем расчета относительной погрешности по формуле:

Полученная погрешность  $\boldsymbol{y}$ довлетворяет требованиям к *ȁǽчǼǽȀȁи иǼжеǼеǿǼых* 

*ǿаȀчеȁǽв.*

# Расчет статистических моделей. Пример 1

### Выполняется расчет шести регрессионных уравнений различного вида для анализа загрузки ДНЦ;

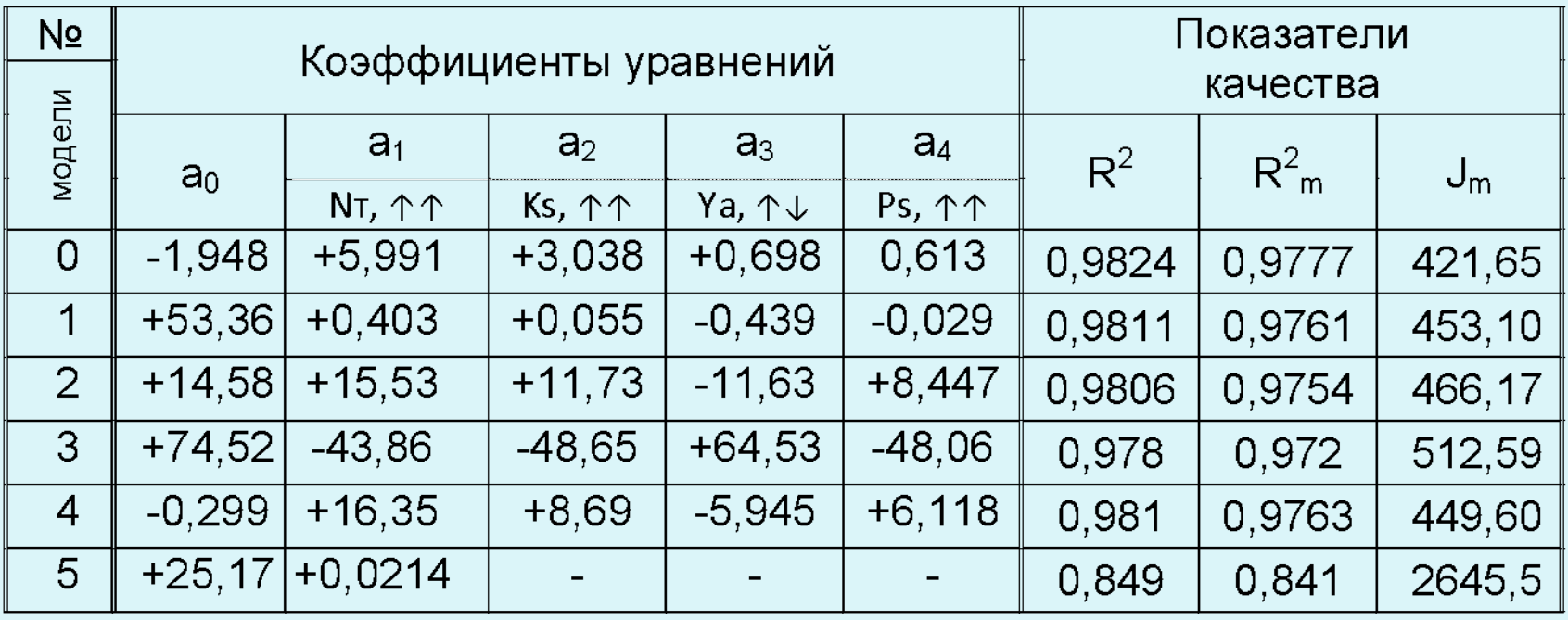

# Өсновные причи<del>ны, не позволяющие</del><br>получить ожидаемый результат

- 1. Ошибки в расчетах при оценке адекватности модели (65%)
- в уравнение ошибочно подставляются значения не нормированных (модифицированных), а фактических данных или наоборот;
- допускаются различные ошибки в расчетах при выполнении математических действий (сложения, вычитания, деления, умножения, расчет функций.

#### 2. Нарушение условий применения метода Гаусса (20%):

- в экспертной характеристике входных факторов установлены не все возможные взаимосвязи и в модели используются коррелируемые факторы;
- гипотеза вариационного ряда данных для расчета статистической модели не согласуется с условием нормального распределения.

# Эсновные причины, не позволяющие получить ожидаемый результат

#### 3. Неверная гипотеза о степени и характере влияния используемых факторах (10%):

- недостаточная обоснованность аргументов о значимости выбранных для процесса моделирования входных факторов;
- характер влияния факторов не соответствует их реальному поведению в рассматриваемых условиях причинноследственных связей.

#### 4. Некорректность применения метода Гаусса (10%):

- не решаемость поставленной задачи используемым методом;
- задан большой интервал изменения фактора с несколькими экстремумами или фактор не имеет области изменения;
- некорректно задан вид (функция) модели;
- несогласованность используемых входных факторов.

# **Заключение к выполненной работе**

- 1. Итоговое заключение в целом по работе формулируется на основании полученных результатов в каждом из разделов работы и обязательно должно отражать степень выполнение поставленных задач на пути достижения сформулированной цели:
- ⚫ в нем кратко излагаются как достигнутые основные результаты работы, так и нерешенные вопросы.
- ⚫ заключение не должно содержать ни чего того, что не касается выполняемых исследований;
- ⚫ не следует заимствовать результаты, полученных другими исследователями, если только это не относится к подтверждению либо опровержению

# **Заключение должно содержать:**

- ⚫ краткую характеристику актуальности выбранной тематики и степени ее изученности, а также личную мотивацию на ее выполнение;
- ⚫ описание системы сбора (выбора) данных для проектирования модели;
- ⚫ краткое описание вида и структуры полученной модели допущений, а также других особенностей, применяемых при проектировании;
- ⚫ сравнительную характеристику значимости наиболее важных входных факторов модели на исследуемый результат, с учетом информации соответствия итогам экспертной характеристики;
- ⚫ сформулированные предположения о практическом использовании проведенного исследования и полученной аналитической модели;
- ⚫ перспективу продолжения работы по выбранной тематике;
- ⚫ влияние на подготовку кадров и повышение квалификации оперативного персонала;
- ⚫ влияние разработанного элемента малозатратной технологии на

# **TPWMEP:**

- Проблема рационального нормирования расхода топлива для с учетом местных особенностей и условий организации движения поездов является одной из перспективных составляющих Программы развития железных дорог на среднесрочную перспективу.
- Процесс выбора структуры модели, расчета коэффициентов уравнения и критериев качества осуществляется с помощью программы "MODEL", поэтапным анализом полученного результата, усложнением модели и перебором различных вариантов входных переменных.
- В основе сбора статистических данных лежит анализ маршрутов машинистов и скоростимерных лент на участке М. Горький -Морозовская.
- В результате проведенных расчетов и анализа получаемых различных структур модели, получена модель для целей прогнозирования месячного удельного расхода топлива депо с лучшими показателями качества:

# **ПРИМЕР :**

- ⚫ Анализ полученной модели позволяет сделать вывод, что наиболее влияющими факторами эксплуатационных затрат на организацию движения поездов на участке М. Горький – Морозовская являются участковая скорость и количество остановок поездов из-за запрещающих показаний светофоров как на перегонах, так и при приеме на станции.
- ⚫ Структура модели степень влияния входных факторов полностью совпадает предшествующей гипотезе и экспертной характеристике.
- ⚫ Относительная погрешность расчетов по модели, составляющая не более 3,5 % для различных значений из вариативной области;
- ⚫ она может быть использована в эксплуатационной работе депо станции М.Горький для нормирования потребления электрической энергии на тягу поездов в нечетном направлении.
- ⚫ Для внедрения полученной модели в производственный процесс необходимо проведение обучающих семинаров для теплотехника депо и машинистов электровозов.
- ⚫ Ее внедрение не повлияет на изменение общей технологии перевозочной работы, а только дополнит процесс нормирования

# **СПЕХОВ В ЭКСПЕРТИЗ**

- Вопросы, пожелания и предложения можно задавать и высказывать:
- *очно* на учебных занятиях по расписанию и на еженедельных консультациях в пятницу в аудитории А 205 с 15.25 до 16.00;

*письменно* - timoshek@rgups.ru

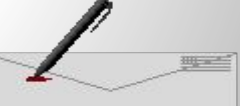

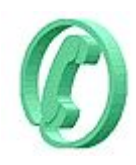

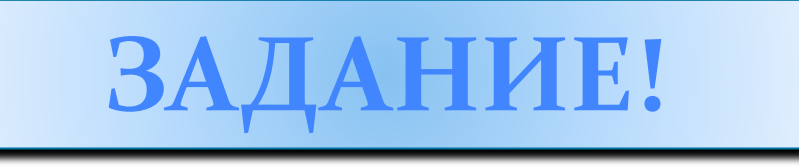

- Изучить лекцию № 8;
- 2. Выполнить расчет параметров 6 моделей.
- 3. Выбрать лучшую модель для темы исследования. Сделать вывод, используя 4 критерия и адекватность результата.
- 4. Сформулировать заключение по работе.